# OOP principles (again)

- *encapsulation*: hiding design details to make the program clearer and more easily modified later
- *modularity*: the ability to make objects "stand alone" so they can be reused (our modules). Like the math module
- *inheritance*: create a new object by inheriting (like father to son) many object characteristics while creating or over-riding for this object
- **polymorphism**: (hard) Allow one message to be sent to any object and have it respond appropriately based on the type of object it is.

There are now three groups in our coding scheme:

user programmer, class user programmer, class designer

- The class designer is creating code to be used by other programmers
- In so doing, the class designer is making a kind of library that other programmers can take advantage of

### encapsulation

- Hiding the details of what the message entails means that changes can be made to the object and the flow of messages (and their results) can stay the same
- Thus the implementation of the message can change but its intended effect stay the same
- If the class is well designed, then a user of the class need only use the provided methods to use the class instance.
- The class designer is free to place information in the class that is important to the designer, but not the user, of the class.
- The class designer hides details of the implementation so that the program was easier to read and write
- modularity, make an object so that it can be reused in other contexts
- providing an interface (the methods) that are the approved way to deal with the class *Hides details* of the implementation so that the program was easier to read and write
- Provides *modularity* that makes an object so that it can be reused in other contexts

### Inheritance

- Inheritance allows the class designer to utilize the design of an <u>existing class to create a new class</u>.
- That is, we can create a new class that specializes an existing class by utilizing the existing class's attributes, specializing only those attributes that distinguish the new class.
- In this way, classes can share common elements and change only those attributes that distinguish the new class.

### Class-Instance relations

- Remember the relationship between a class and its instances
	- $-$  a class can have many instances, each made initially from the constructor of the class
	- $-$  the methods that an instance can call are initially shared by all instances of a class
	- $-$  When referencing a value in an attribute, Python first looks in the instance for the attribute, and, if not found there, it then looks in the class the instance was derived from. In this way, attributes stored in the class are available to every instance derived from the class.

## Class-Class relations

- Classes can also have a separate relationship with other classes
- the relationships forms a hierarchy
	- $-$  *hierarchy*: A body of persons or things ranked in grades, orders or classes, one above another

## Classes related by a hierarchy

- when we create a class, which is itself another object, we can state how it is related to other classes
- the relationship we can indicate is the class that is 'above' it in the hierarchy
- Every class maintains at least one parent class.

### class statement

### name of the class above this class in the hierarchy

class MyClass (SuperClass): pass

- The top class in Python is called  $\circ$ bject.
- it is predefined by Python, always exists
- use  $object$  when you have no superclass

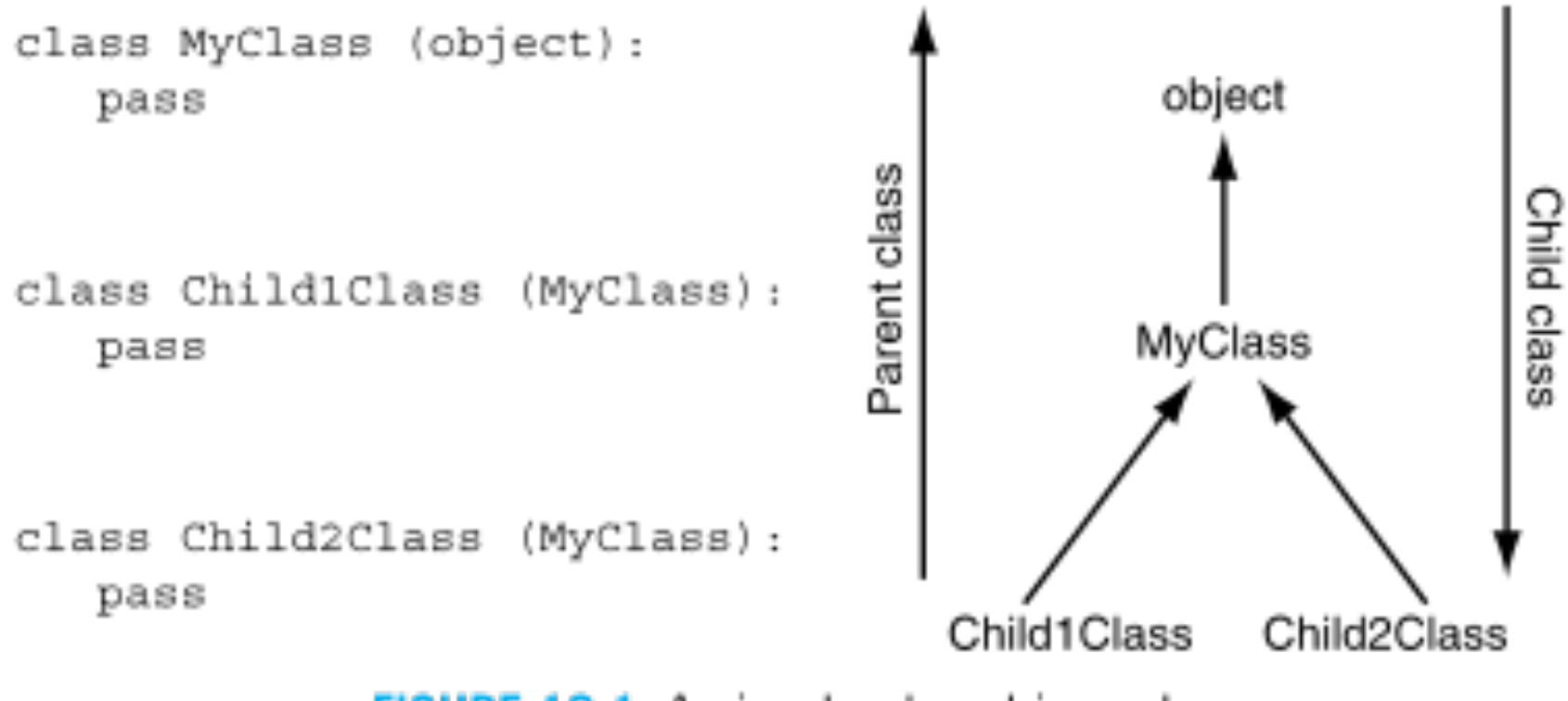

FIGURE 12.1 A simple class hierarchy.

- The is-a relationship is one way, much as the instance-of relationship.
- The instance remember who its class is, but the class does not track its instance.
- A class remember who its parent class is, but the parent class does not track its child classes.

Subclass Example 

- Polygon
	- object with n unequal sides
- Regular polygon: special Polygon - object with n sides, all equal length
- Triangle: special polygon (3 sides)
- Square: special regular polygon
- Class Hierarchy
- class Polygon:
- class regPolygon(Polygon):
- class Triangle(Polygon):
- class Square(regPolygon):
- class equiTriangle(Triangle) or class equiTriangle(regPolygon)

```
class MyClass(object):
    pass
class MyChildClass(MyClass):
    pass
my child instance=MyChildClass()
my class instance=MyClass()
print(MyChildClass. bases )
print(MyClass. bases )
print(object. bases )
print(my_child_instance._class_)
print(type(my child instance))
(<class ' main .MyClass'>,)
(\langle type 'object' \rangle)\left( \right)<class ' main .MyChildClass'>
<class ' main .MyChildClass'>
```
- Each Python class indicates specifically in its class definition who its parent is.
- This relationship is recorded in the bases attribute of each class.

### is-a, super and sub class

- the class hierarchy imposes an *is-a* relationship between classes
	- $-$  MyChildClass *is-a* (or is a kind of) MyClass
	- $-$  MyClass *is-a* (or is a kind of) object
- An example: if you create a Car class, then a Ford class *is a* Car, but a more particular kind of Car. Subsequently, a Mustang class *is* a Ford class, but a more particular kind of Ford.
- the hope of such an arrangement is the saving/re-use of code. If a new class is created as part of an existing class hierarchy, then the new class can reuse existing code from the hierarchy, specializing only those aspects or attributes that are unique to the new class.
- superclass code contains general code that is applicable to many subclasses. By sharing code from the class hierarchy, the coding of classes can be somewhat standardized.
- subclass uses superclass code (via sharing) but specializes code for itself when necessary

## Scope for objects, the full story

- 1. Look in the object for the attribute
- 2. If not in the object, look to the object's class for the attribute (up the instance-of creation)
- 3. If not in the object's class, look up the hierarchy of that class for the attribute (up the is-a relation)
- 4. If you hit object, then the attribute does not exist

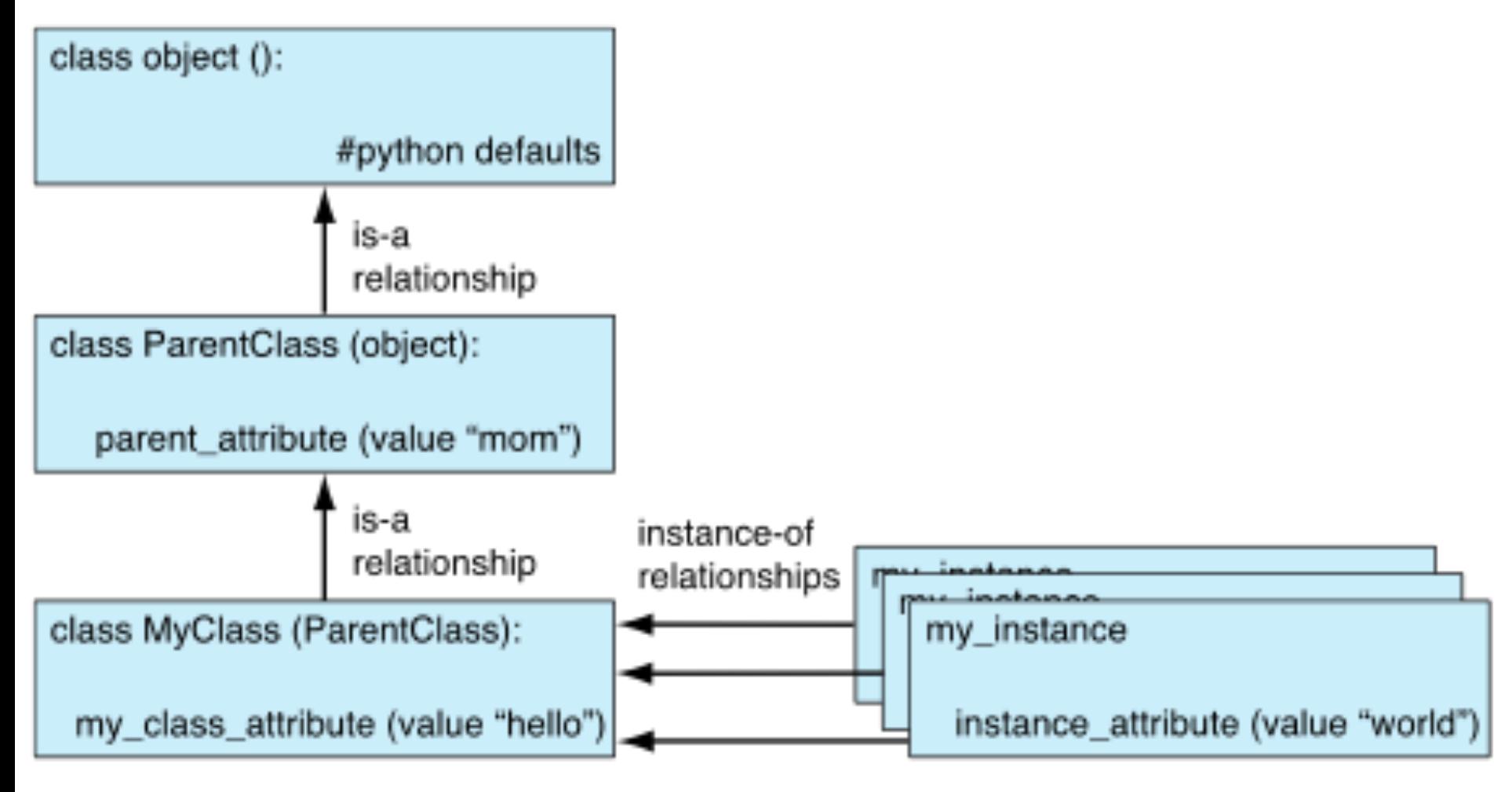

FIGURE 12.2 The players in the "find the attribute" game.

### builtins are objects too

• One nice way, easy way, to use inheritance is to note that all the builtin types are objects also

• thus you can inherit the properties of builtin types then modify how they get used in your subclass

• you can also use any of the types you pull in as modules

# specializing a method

- One technical detail. Normal method calls are called **bound methods**. Bound methods have an instance in front of the method call and automatically pass self  $my$  inst = MyClass() my\_inst.method(arg1,arg2)
- my inst is an instance, so the method is bound

# unbound methods

it is also possible to call a method without Python binding  $\text{self.}$  In that case, the user has to do it. 

• unbound methods are called as part of the class but  $\text{self}$  passed by the user

 $my$  inst = MyClass() MyClass.method(my\_inst, arg2, arg3) self is passed explicitly (my inst here)!

• Consider an example. We want to specialize a new class as a subclass of list.

class MyClass(list):

• easy enough, but we want to make sure that we get our new class instances initialized the way they are supposed to, by calling  $_i$  init\_\_ of the super class

## Why call the super class init?

If we don't explicitly say so, our class may inherit stuff from the super class, but we must make sure we call it in the proper context. For example, our  $r$  init\_ would be:

def \_\_init\_\_(self):

list.\_\_init\_\_(self)

# do anything else special to MyClass

# explicit calls to the super

• we explicitly call the super class constructor using an unbound method 

• then, after it completes we can do anything special for our new class

• We specialize the new class but inherit most of the work from the super.

# Gives us a way to organize code

• *specialization*. A subclass can inherit code from its superclass, but modify anything that is particular to that subclass

• *over-ride*. change a behavior to be specific to a subclass 

• *reuse-code*. Use code from other classes (without rewriting) to get behavior in our class.

## Special class methods

What are magic methods? They're everything in objectoriented Python. They're special methods that you can define to add "magic" to your classes. They're always surrounded by double underscores  $(e.g., init or  $\bot t$ ).$ 

Enhances classes with features such as slices, item, calling capability, mathematical operations etc.

A class can implement certain operations that are invoked by special syntax (such as arithmetic operations or subscripting and slicing) by defining methods with special names. This is Python's approach to *operator overloading*, allowing classes to define their own behavior with respect to language operators.

#### Class Special Methods

- $\bullet$  init
- call
- item
- $\bullet$  add
- slice
- $\bullet$  repr
- $\bullet$  str
- hash
- $\bullet$  len
- getattr
- setattr
- delattr
- delete
- getitem
- setitem
- delitem
- $\bullet$  \_\_iter\_\_
- reversed
- contains
- getslice
- delslice
- $\bullet$  add
- sub
- $\bullet$  mod
- divmod
- $\bullet$  pow
- $\bullet$  and
- $\bullet$  xor
- $\bullet$  or
- $\bullet$  \_\_neg\_\_
- $pos$
- $\bullet$  abs
- $\quad$  int
- float
- $\quad$  It
- $\vdash$  le
- $\bullet$  eq
- $\bullet$  ne
- $gt$
- $•$  ge
- many more

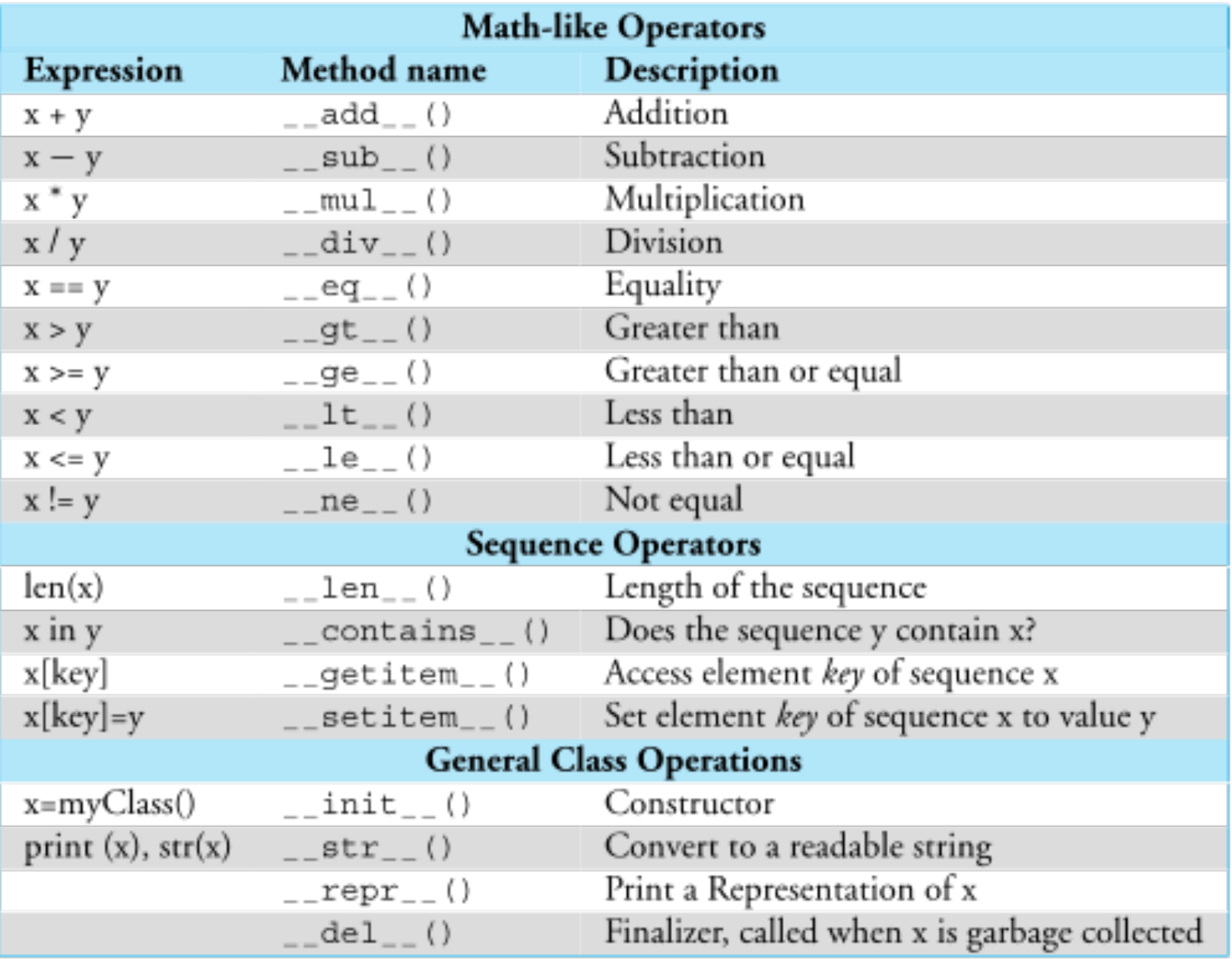

TABLE 12.1 Python Special Method Names

## Operator overloading

- the plus operator is **overloaded**
- that is, the operator can do/mean different things (have multiple/overloaded meanings) depending on the types involved
- if python does not recognize the operation and that combination of types, you get an error

### What does  $var1+var2$  do?

- with two strings, we get concatenation
- with two integers, we get addition
- with an integer and a string we get: Traceback (most recent call last): File "<pyshell#9>", line 1, in <module>  $1+$ 'a'
- TypeError: unsupported operand type(s) for +: 'int' and 'str'

# Python overload ops

- Python provides a set of operators that can be overloaded. You can't overload all the operators, but you can for many
- Like all the special class operations, they use the two underlines before and after.
- They come in three general classes:
	- $-$  numeric type operations  $(+,-,>,\)$ , print etc.)
	- $-$  container operations ([ ], iterate, len, etc.)
	- $-$  general operations (printing, construction)

### how does  $v1+v2$  map to  $2$  add  $2$

 $v1 + v2$ 

is turned, by Python, into

 $v1.$  \_\_add\_\_(v2)

• These are *exactly equivalent expressions*. It means that the first variable calls the  $\_\_add\_\_$  method with the second variable passed as an argument

```
def add (self, param2):
        result=self.vaule + param2.value
        return result
```
v1 is bound to  $\text{self}$ , v2 bound to  $\text{param2}$ 

Example: 

-creation of a specialized vector class that supports addition, subtraction, etc.

vector should be able to hold any type that supports addition, subtraction, etc.

Additions of lists  $a = [1, 2, 'string']$  $b = [1,3,'cat']$ 

**Output**  $[1, 2, 'string', 1, 3, 'cat']$ 

Desired output  $[2, 5, 'stringcat']$ 

# Using setitem and getitem for this example.

object. setitem (self, key, value)

Called to implement assignment to self[key]. Same note as for \_\_getitem\_\_(). This should only be implemented for mappings if the objects support changes to the values for keys, or if new keys can be added, or for sequences if elements can be replaced. The same exceptions should be raised for improper key values as for the getitem () method.

```
from numpy import array
class Vector:
   def init (self, lst):
       self. list = 1stprint "lst= ", lst
   def add (self, other):
       v = \{0\}*len(self.list)
       for i, val in enumerate(self.list):
           v[i] = selfu0 + other. list[i]return v
   #def setitem (self, key, value):
   # self.list[key] = value
   #def getitem (self, key):
   # return self.list(key)
```

```
vl = Vector(range(5))print vl
v1[2] = 'Haleh'
```

```
----------------------------------
AttributeError
                                            Traceback (most recent call last)
<ipython-input-9-896294a5ed58> in <module>()
      1 \text{ v1} = \text{Vector}(\text{range}(5))2 print vl
---> 3 v1[2] = 'Haleh'AttributeError: Vector instance has no attribute ' setitem '
1st = \{0, 1, 2, 3, 4\}< main .Vector instance at 0x10a474128>
```

```
from numpy import array
class Vector:
   def init (self, lst):
       self. list = 1stprint "1st= ", 1st
   def add (self, other):
       v = [0]*len(self-list)for i, val in enumerate(self.list):
           v[i] = self.list[i] + other.list[i]return v
   def setitem (self, key, value):
       self. list(key] = valuedef qetitem (self, key):
       return self.list[key]
```

```
v1 = Vector(range(5))v2 = Vector(range(5))v1[2] = 'haleh'v2[2] = 'class'v1[3] = array(range(6))v2[3] = array(range(6), 'float') + 4.v1[3].shape = (2,3)v2[3].shape = (2,3)v3 = v1 + v2print v3
lst = [0, 1, 2, 3, 4]
```

```
lst = [0, 1, 2, 3, 4][0, 2, 'halehclass', array([[ 4., 6., 8.],[10., 12., 14.]), 8]
```
### **Better approaches**

• Instead of creating a new class, take advantage of existing classes

- Two possibilities
	- subclass the list class
	- extend list

not really possible because list is built-in

### Subclass List class

```
# provide list class with the ability to add objects via subclassing
class Vector(list):
   def add (self, other):
#""" only works for two list arguments """
       v = [0]*len(self)for i, val in enumerate(self):
           v[i] = self[i] + other[i]return v
```

```
vl = list(range(3))v2 = list(range(3))print vl+v2
# modify the meaning of '+' operator
vl = Vector (vl)v2 = Vector(v2)print v1 + v2
```
 $[0, 1, 2, 0, 1, 2]$  $[0, 2, 4]$ 

### Extend a user class

```
#from subclass list import *
def add (self, other):
   return "modified add operator"
if name = ' main ':
       v1 = Vector(range(3))v2 = Vector(range(3))print v1+v2
       # modify the meaning of '+' operator
       #Add a method to Vector outside the class!
       Vector. add = addprint v1 + v2
```
 $[0, 2, 4]$ modified add operator

If you run it again:

```
modified add operator
modified add operator
```
Callable objects

- Inside a class, define a method call
- The instance of a class can now be used as a function

```
class Norm:
   ##Allows class instance to be called as a function
   def call (self, v):
       av = array([abs(i) for i in v])return sum(ax*av)if name == " main ":
   a = array([-2, 2, -3])b = array([2, 2, 3])##Call instance as function
   n = Norm()print n(a)print n(b)print n. call (a)
```
### class namespaces are dicts

- the namespaces in every object and module is indeed a namespace
- that dictionary is bound to the special variable  $\text{__div}$   $\text{ct} \text{__}$
- it lists all the local attributes (variables, functions) in the object
- Almost everything in Python works through dictionaries
- Class attributes (variables) are stored in a dictionary associated with the class
- • The \_\_dict \_\_dictionary is not shared between Attributes
- Example:
- Dog dog

dog. weight is equivalent to dog.\_\_dict\_\_['weight']

```
ass Dog:
 def init (self, name):
     self.name = namedef pprint(self):
     d = self. dict
     for i in d.keys():
         # works for any key/value
         print i, "= ", d[i]print "----------------"
```

```
doq = Doq('punk')
dog.pprint()
print "----------------"
dog.color = "blue"dog.pprint()
print "----------------"
#Each object has its own instance dictionary
shep = Dog('shepcard')shep.weight = 100shep.pprint() # no color attributeprint "----------------"
dog.pprint()
```

```
name = punk---------------
color = bluename = punk---------------
name = sheppardweight = 100---------------
color = bluename = punk
```
#### **Dictionaries**

Class and Class instances have separate dictionaries

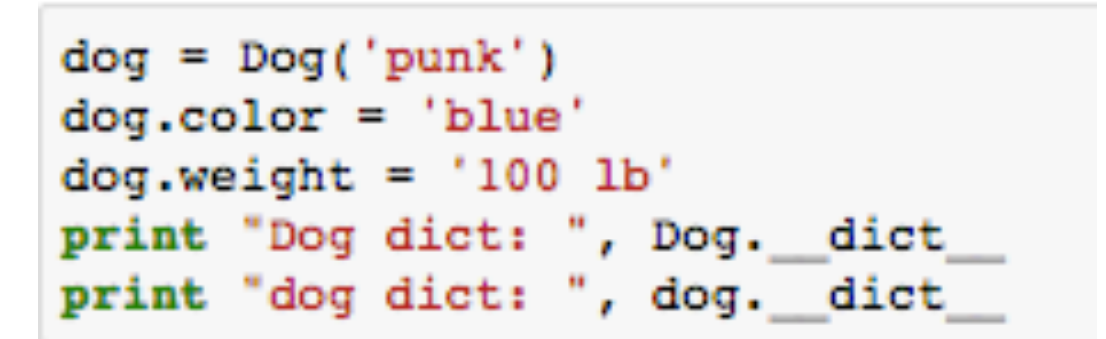

Dog dict: {' module ': ' main ', 'pprint': <function pprint at 0x10a472ed8>, '\_\_doc\_\_': None, ' init ':  $\langle$  function init at 0x10a472aa0>}

dog dict: {'color': 'blue', 'name': 'punk', 'weight': '100 lb'}

# Class for Scientific Computing

# Inline lambda functions

- Python offers anonymous inline functions known as lambda function.
- The construction is "lambda <args>: <expression>"
- It is equivalent to a function with  $\langle \text{args} \rangle$  as arguments and <expression> as return value:

def somefunc(<args>):

 return <expression> 

• For example, "lambda x, y, z:  $3*x+2*y-z"$  is a short cut for def somefunc(x, y, z)

return  $3*x + 2*y - z$ 

# Inline lambda functions

- Lambda function can be used in place where we expect variables.
- Say we have a function taking another function as argument:

def  $fill(a,f)$ 

```
n = len(a); dx = 1.0/(n-1)for i in range(n):
  x = i * dxa[i] = f(x)
```
• A lambda function can be used for the f argument: fill(a, lambda  $x:$  <expression>)

# OOP for Integration

Consider other quadrature rules:

- Simpson's rule  $\mathbf{1}$ 1  $\int_{-1}^{1} f(x) dx \approx \frac{1}{3} f(-1) + \frac{4}{3} f(0) + \frac{1}{3} f(1)$
- Two-point Gauss-Legendre rule  $1\overline{ }$ 1  $\int_{-1}^{1} f(x) dx \approx f(-\frac{1}{\sqrt{3}}) + f(\frac{1}{\sqrt{3}})$

Write a Python class Trapezoidal to evaluate numerical integration using the trapezoidal rule.

$$
\int_{-1}^{1} f(x)dx \approx f(-1) + f(1)
$$

It is one of the quadrature rules that can be expressed in the general form:

$$
\int_{-1}^1 f(x)dx \approx \sum_{i=1}^n w_i f(x_i)
$$

Use the class to compute

$$
\int_{-1}^1 x^3 dx
$$

```
import math
class Integrator(object):
    ""The base class for quadrature rules for integrals on [-1,1]""
   def init (self):
        self.points = None
        self.weights = None
   def eval integral(self, f):
        sum num = 0.0for i in range(len(self.points)):
            sum num += self.weights[i]*f(self.points[i])
        return sum num
class Trapezoidal(Integrator):
   def init (self):
        self.points = (-1,1)self.weights = (1,1)class Simpson(Integrator):
   def init (self):
        self.points = (-1,0,1)self.weights = (1/3.0, 4/3.0, 1/3.0)class GaussLegendre(Integrator):
   def init (self):
       p = 1/math.sqrt(3)self.points = (-1,1)self.weights = (1,1)# usage:
trapz = Trapezoidal()integ_trapz = trapz.eval_integral(lambda x: x*math.sin(x))
simp = Simpson()integ simp = simp.eval integral(lambda x: x*math.sin(x))
quiss legend = GaussLegendre()integ gauss legend = gauss legend.eval integral(lambda x: x*math.sin(x))
print integ trapz, integ simp, integ gauss legend
```
1.68294196962 0.560980656539 1.68294196962